# 2017

# BW-DR01 使用说明书

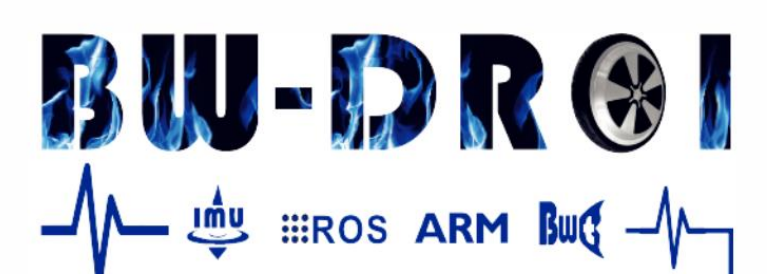

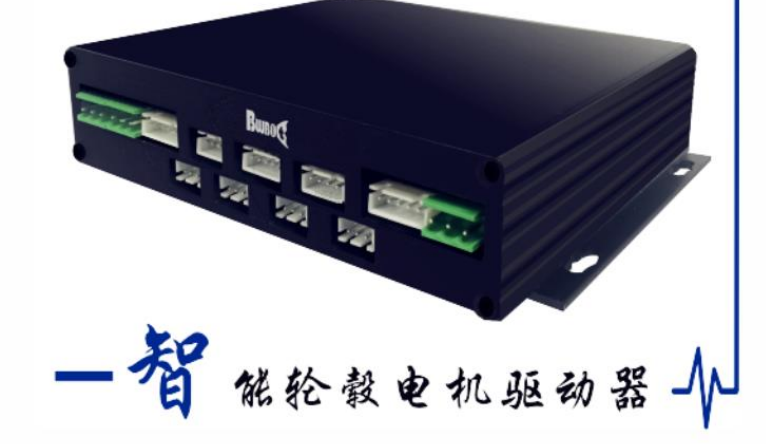

Frank

蓝鲸智能机器人(深圳)有限公司 2017-12-1

## 目录

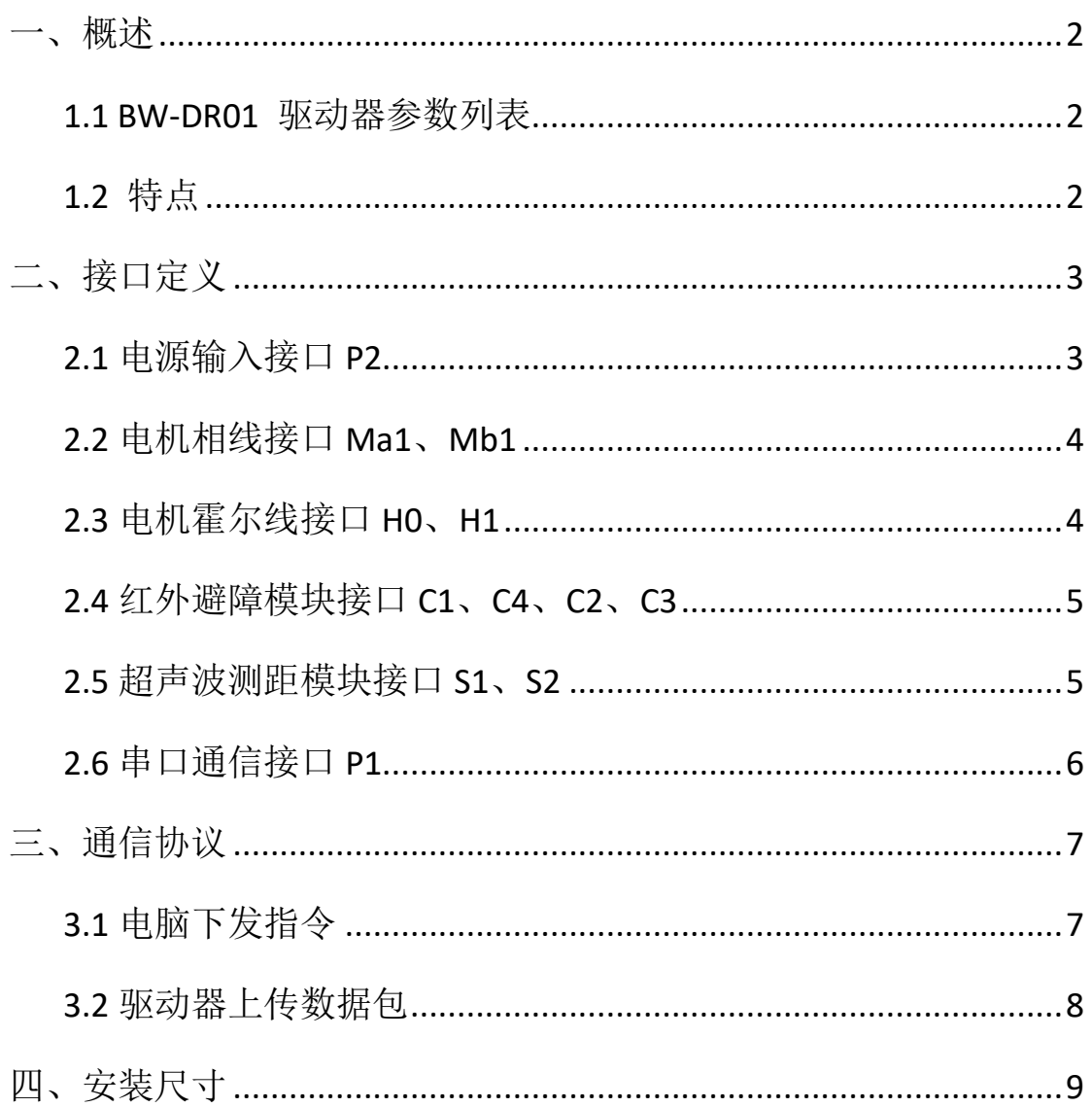

<span id="page-2-0"></span>一、概述

BW-DR01 是本公司研发一款高性能,多功能,低成本的带霍尔传感器直流无刷驱动 器。驱动器自带速度闭环 PID 控制,速度控制精度在 1%以内,低速输出扭距大,高速制动 迅速。支持同时控制两路电机,自带 IMU,可外接 4 路红外避障模块和 2 路超声波测距模 块。驱动器电机速度控制和参数配置都通过 TTL 串口实现,配合上位机配置软件和 ROS 驱 动包可以快速搭建高性能机器人底盘。

#### <span id="page-2-1"></span>**1.1 BW-DR01** 驱动器参数列表

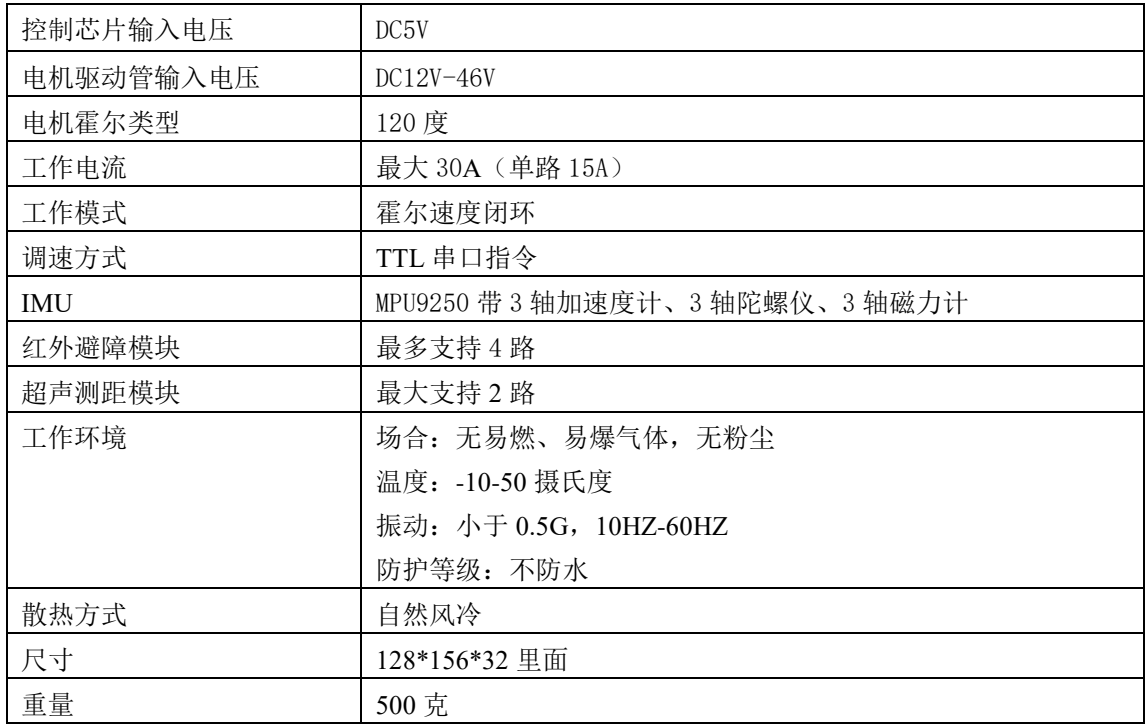

#### <span id="page-2-2"></span>**1.2** 特点

速度 PID 闭环控制, 低速转矩大。

调速范围宽,0-2000RPM。

支持电机电压范围宽,12V-36V。

支持同时控制两路电机,自带 IMU,可外接 4 路红外避障模块和 2 路超声波测距模块。

带 ROS 驱动包,可以直接输出里程计、IMU 这些话题数据。

<span id="page-3-0"></span>二、接口定义

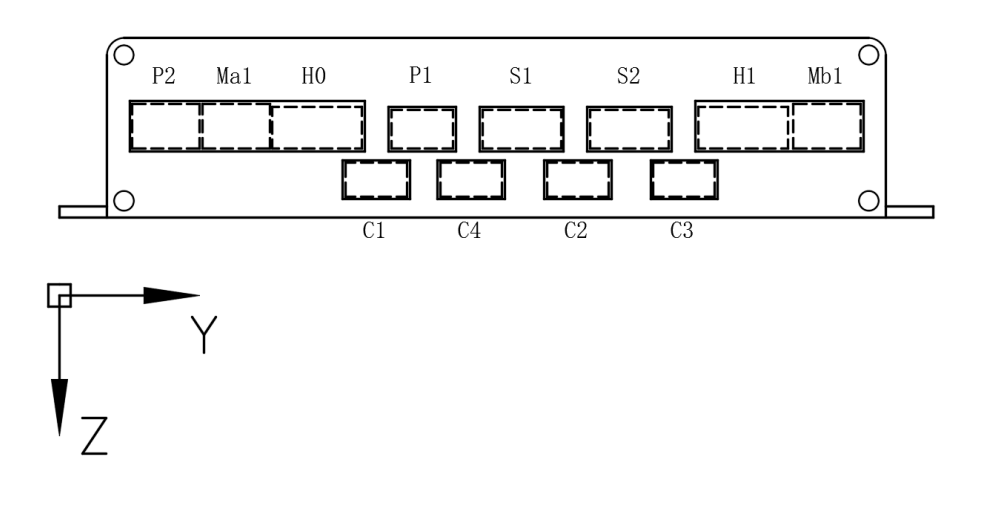

#### 驱动器正面接口分布图

#### <span id="page-3-1"></span>**2.1** 电源输入接口 **P2**

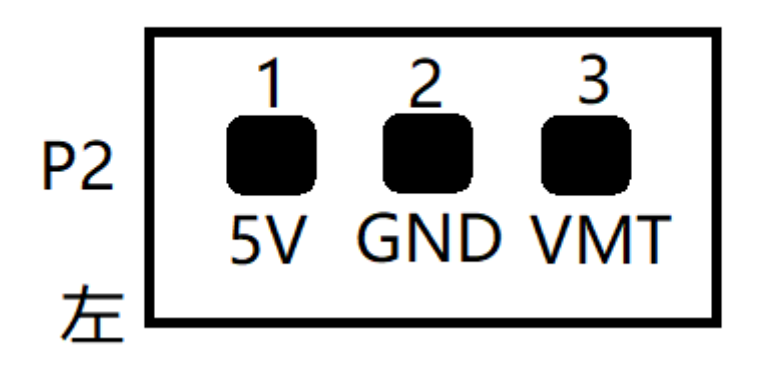

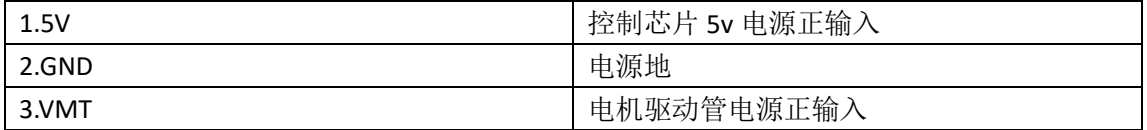

需要同时输入 5V 和 VMT 两种电压, VMT 电压值由电机额定电压确定, 比如 36v 电机就接 入 36v 电池的正极即可。

### <span id="page-4-0"></span>**2.2** 电机相线接口 **Ma1**、**Mb1**

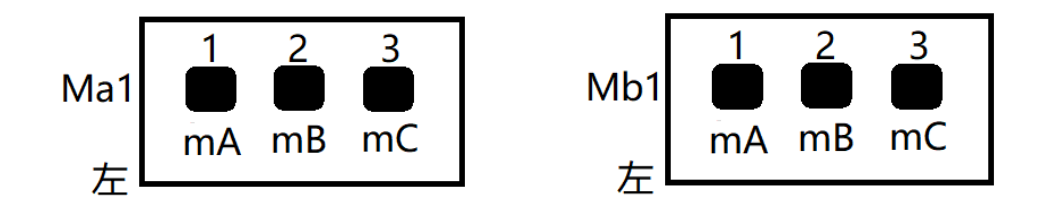

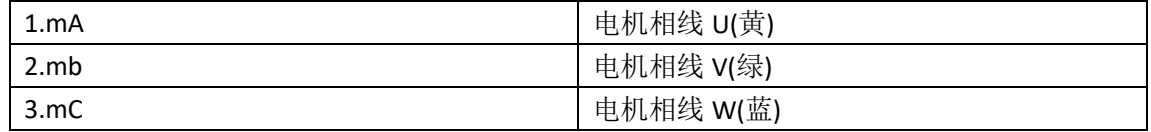

电机相线颜色的定义与电机厂家有关,实际接线时,请先将电机相线任意接入 mA mB mC、 然后调整下面的霍尔相线(理论上任意的电机相线接线,都有一组对应的霍尔接线,因此可 以先任意指定电机相线接线顺序),当驱动器在开环模式下可以正常控制电机正反转时就说 明霍尔相线和电机相线接线顺序是正确的。具体请参考驱动器配置软件手册相关章节。

#### <span id="page-4-1"></span>**2.3** 电机霍尔线接口 **H0**、**H1**

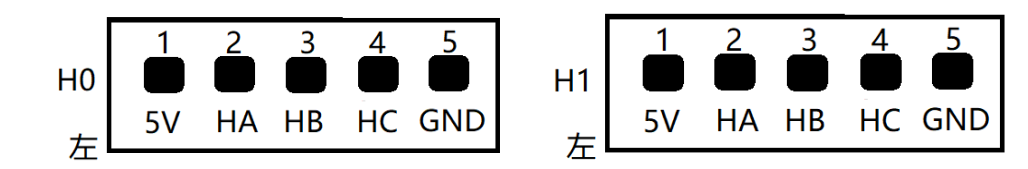

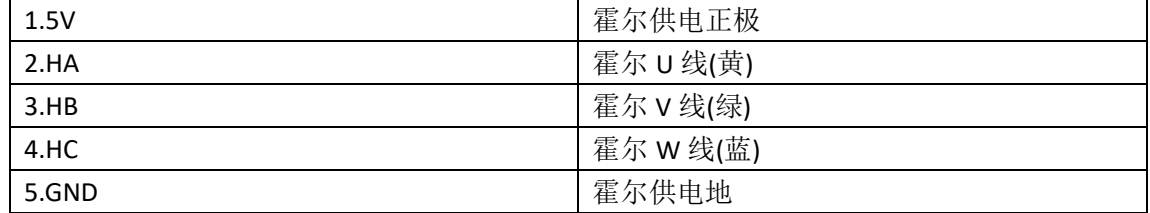

H0 对应 Ma1 通道电机, H1 对应 Mb1 通道电机

驱动器正面朝下反面安装时, Ma1 对应右轮电机, Mb1 对应左轮电机; 驱动器正面朝上安 装时, Ma1 对应左轮电机, Mb1 对右轮电机。

### <span id="page-5-0"></span>**2.4** 红外避障模块接口 **C1**、**C4**、**C2**、**C3**

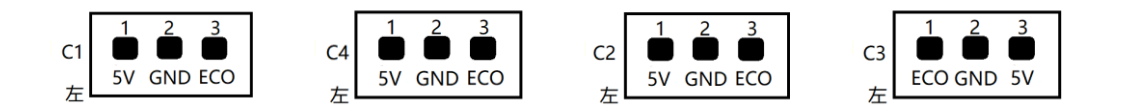

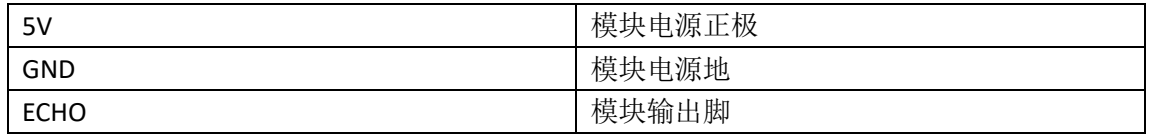

请注意 C3 和 C1、C4、C2 三个的引脚排列方向是不同的,通常 C1、C4、C2 用于检测底盘前 方的障碍物, C3 用于检查底盘后方的障碍物, 因此排列方向设计成不同。 模块被障碍物触发时,模块 ECO 脚输出低电平 (驱动器反馈 0), 其它情况下模块 ECO 输出 高电平(驱动器反馈 1)。

#### <span id="page-5-1"></span>**2.5** 超声波测距模块接口 **S1**、**S2**

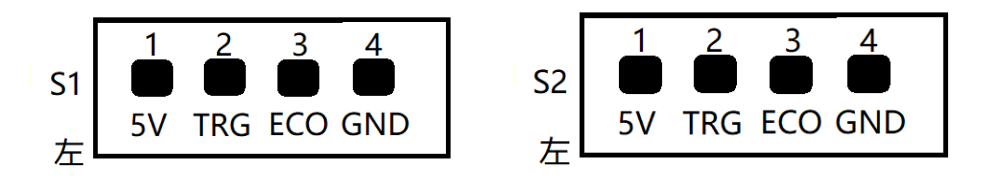

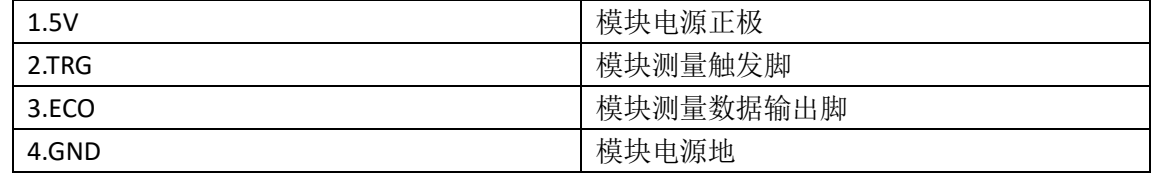

本驱动支持的是串口一体化超声波测距模块,驱动器测量频率是 5hz,上传数据单位是米。

## <span id="page-6-0"></span>**2.6** 串口通信接口 **P1**

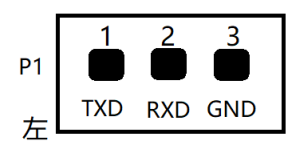

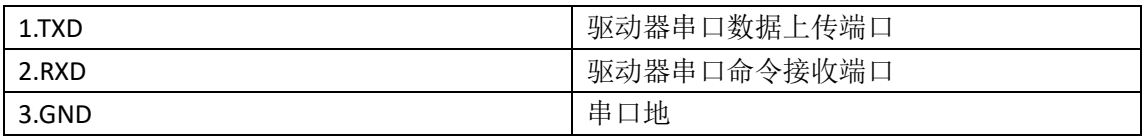

驱动器通信连接方式是 TTL 串口,串口波特率为 115200, 8 个数据位, 1 个停止位, 无奇偶校验。

## <span id="page-7-0"></span>三、通信协议

<span id="page-7-1"></span>串口波特率为115200,8 个数据位,1个停止位,无奇偶校验。

### **3.1** 电脑下发指令

方向运动指令都是 6 个字节的无符号 byte 数组, 驱动器正面朝下反面安装时, Ma1 对 应右轮电机, Mb1 对应左轮电机; 驱动器正面朝上安装时, Ma1 对应左轮电机, Mb1 对右轮电机。

a. 前进

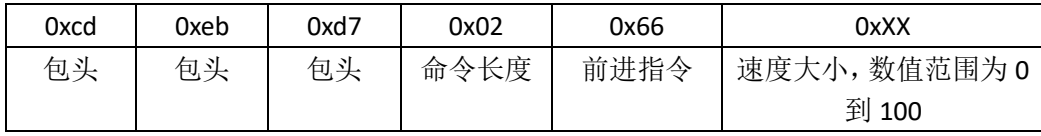

#### b. 后退

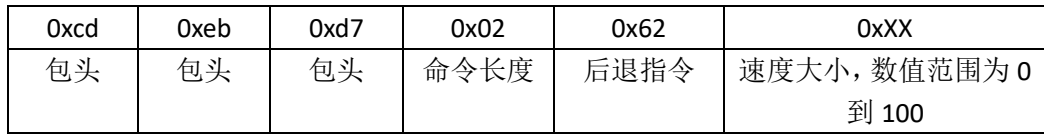

c. 左转

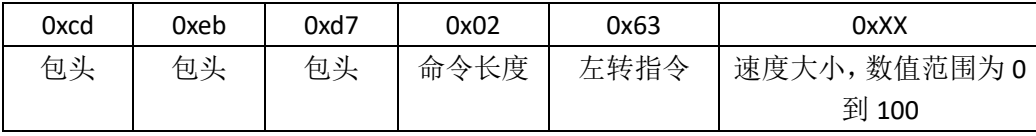

d. 右转

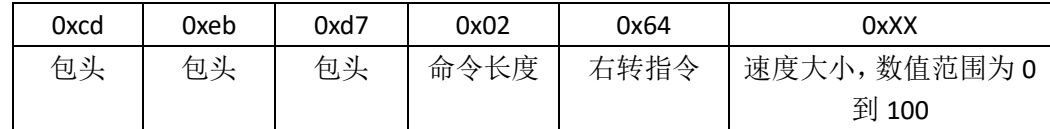

e. 停止

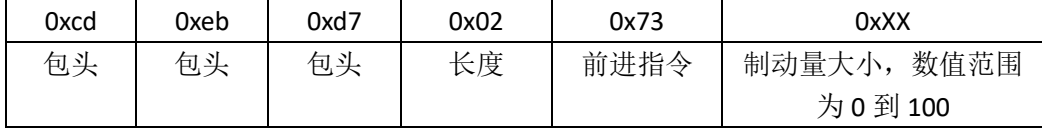

#### 单个电机独立控制指令是 13 字节的

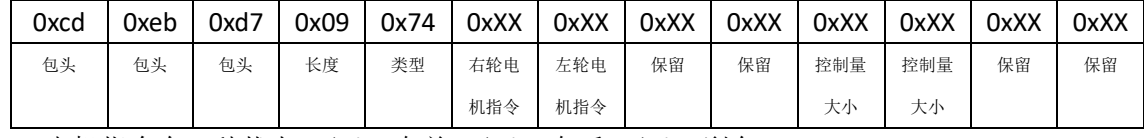

电机指令有三种状态,'F': 向前,'B': 向后,'S': 刹车

控制量范围是 0 到 100,

例如:

tSSSS0000 翻译成hex为 cd eb d7 09 74 53 53 53 53 00 00 00 00 表示让四个电机 全部以 0%的制动量刹车

目前只有前两个电机有效,第一个电机对应右轮,第二个电机对应左轮

#### <span id="page-8-0"></span>**3.2** 驱动器上传数据包

驱动器以 50HZ 的频率上传数据,上传的数据包格式:包头+长度+内容

- 包头:为 3 个 u8 字符:205 235 215
- 长度: 1个 u8 字符, 长度不包括包头和长度本身字符, 当前数据包长度为 125,这 个长度包括字符串结束符 0x00

内容:由 25 个 4 字节小端模式二进制表示的数字组成,数字之间用空格 0x20 分开。

完整数据包内容构成一个 c 语言结构体, 结构体具体构成如下所示:

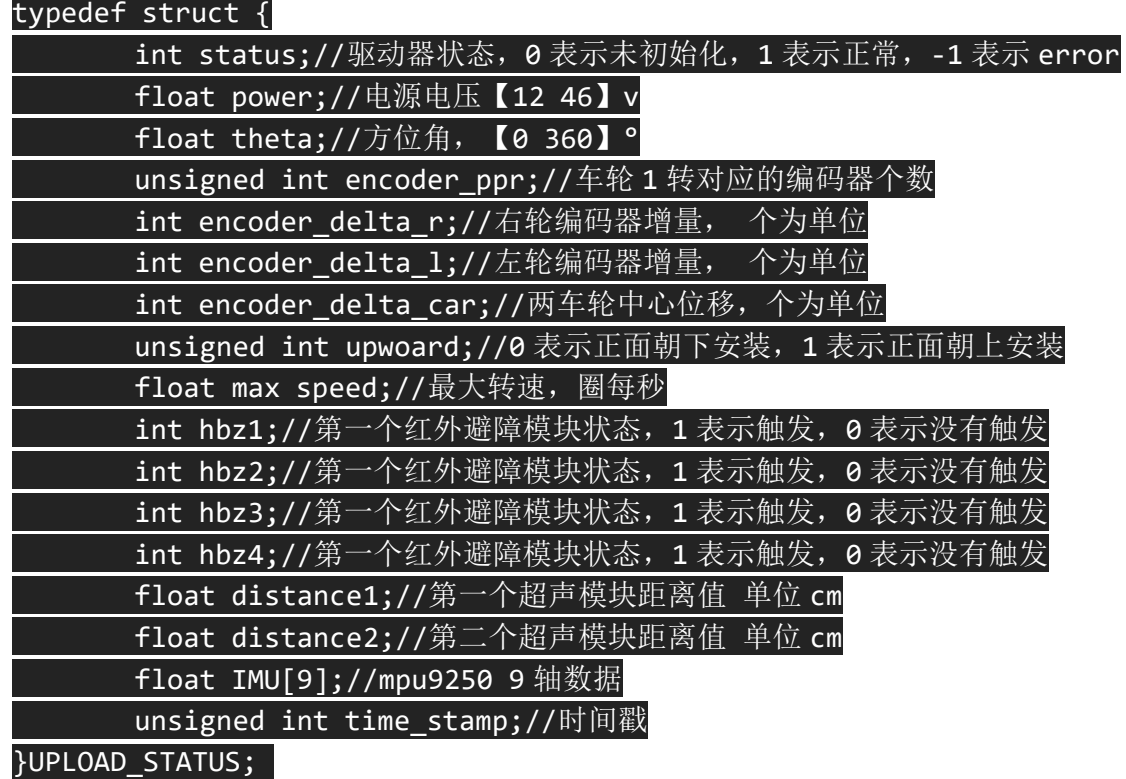

IMU[9]数组里面的数据依次为下表

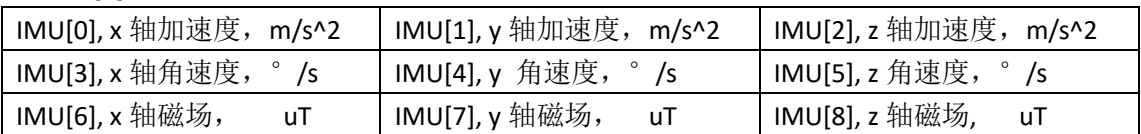

数据包的使用请参考 https://github.com/BlueWhaleRobot/xqserial server.git ROS 驱动包 lungu 分支对应部分代码。

<span id="page-9-0"></span>四、安装尺寸

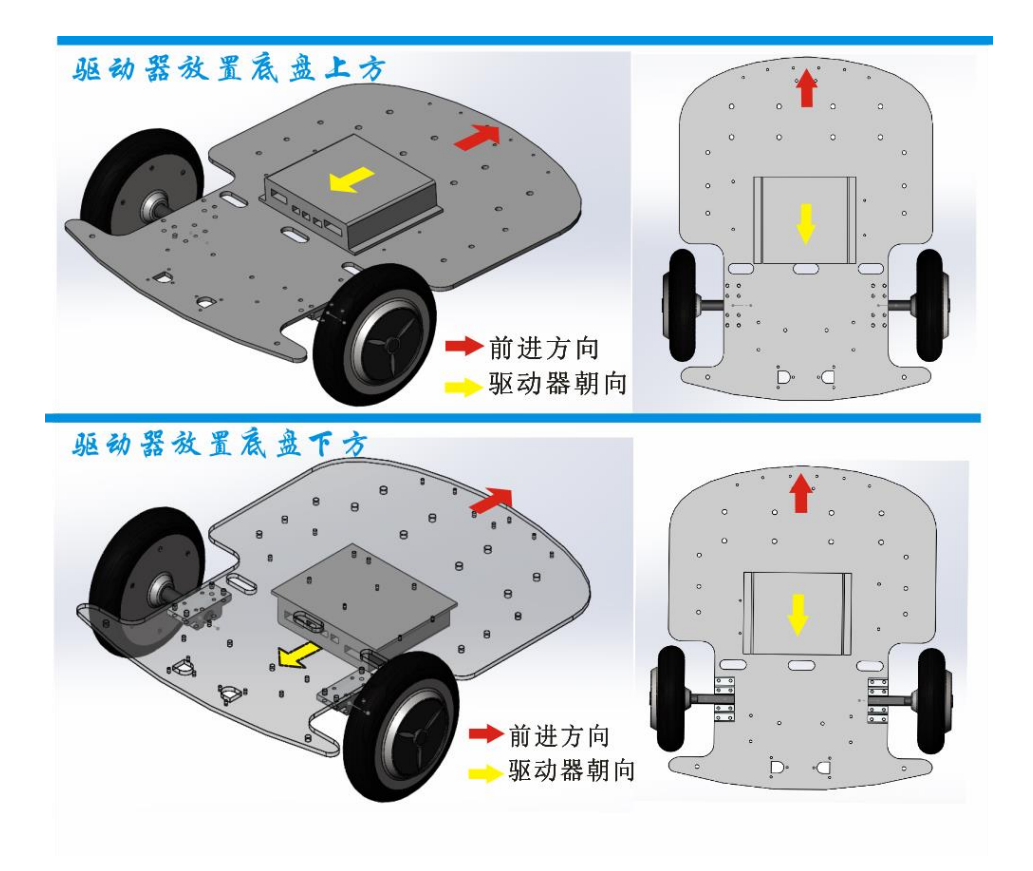

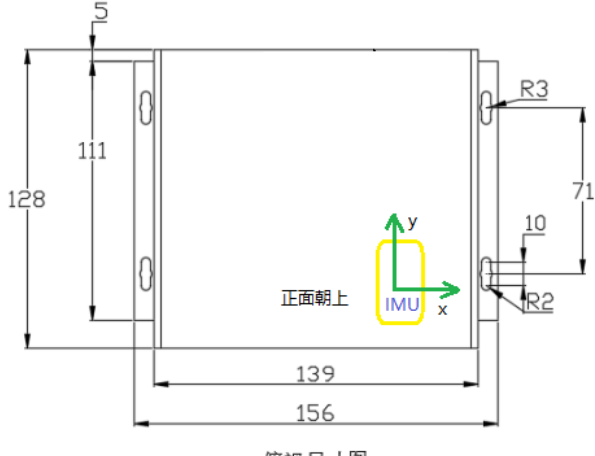

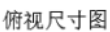

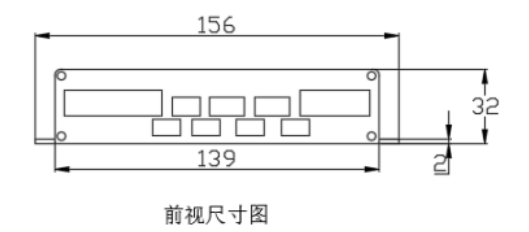